## **Unipos**

Unipos :

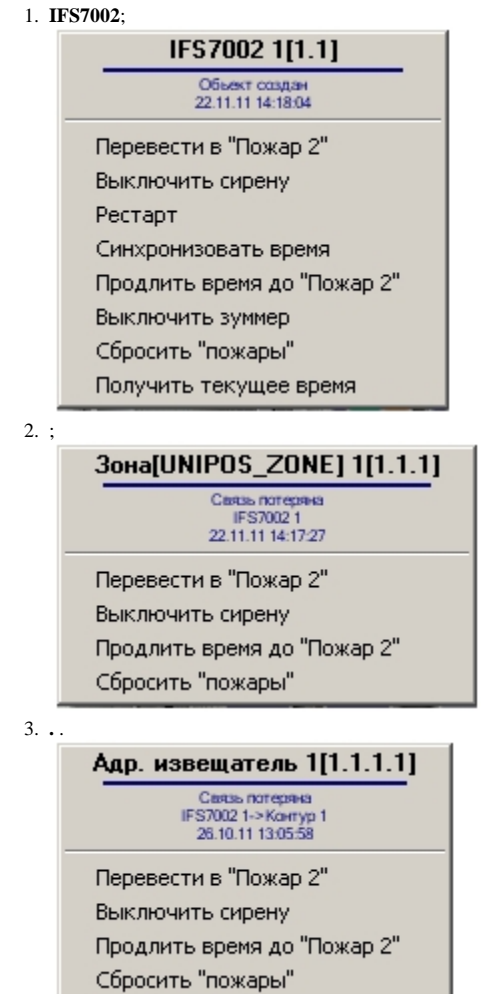

 $Unipos\,$  .

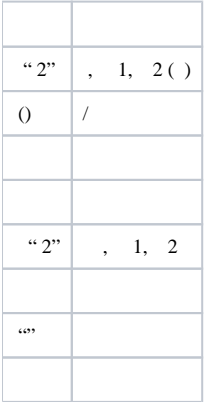

 $\odot$  $\alpha$   $2^{\alpha}$ ,  $\beta$   $\alpha$   $2^{\alpha}$ ,  $\beta^{\alpha}$ 

 $\sim$   $\sim$